## 身身令和5年度 「パソコンチャレンジ科」 受講生募集 יתו

**☆訓練内容☆**<br>「試職を目<mark>り</mark> 就職を目指し、仕事場で必要な Word・Excel の 3 級程度の資格習得を目指し、PowerPoint によるプレゼ ンテーションと仕事の感覚や業務に必要なスキルを習得するとともに、社会人として日常業務に必要なビジネス マナーや一般常識を身につける。

## 募集要項

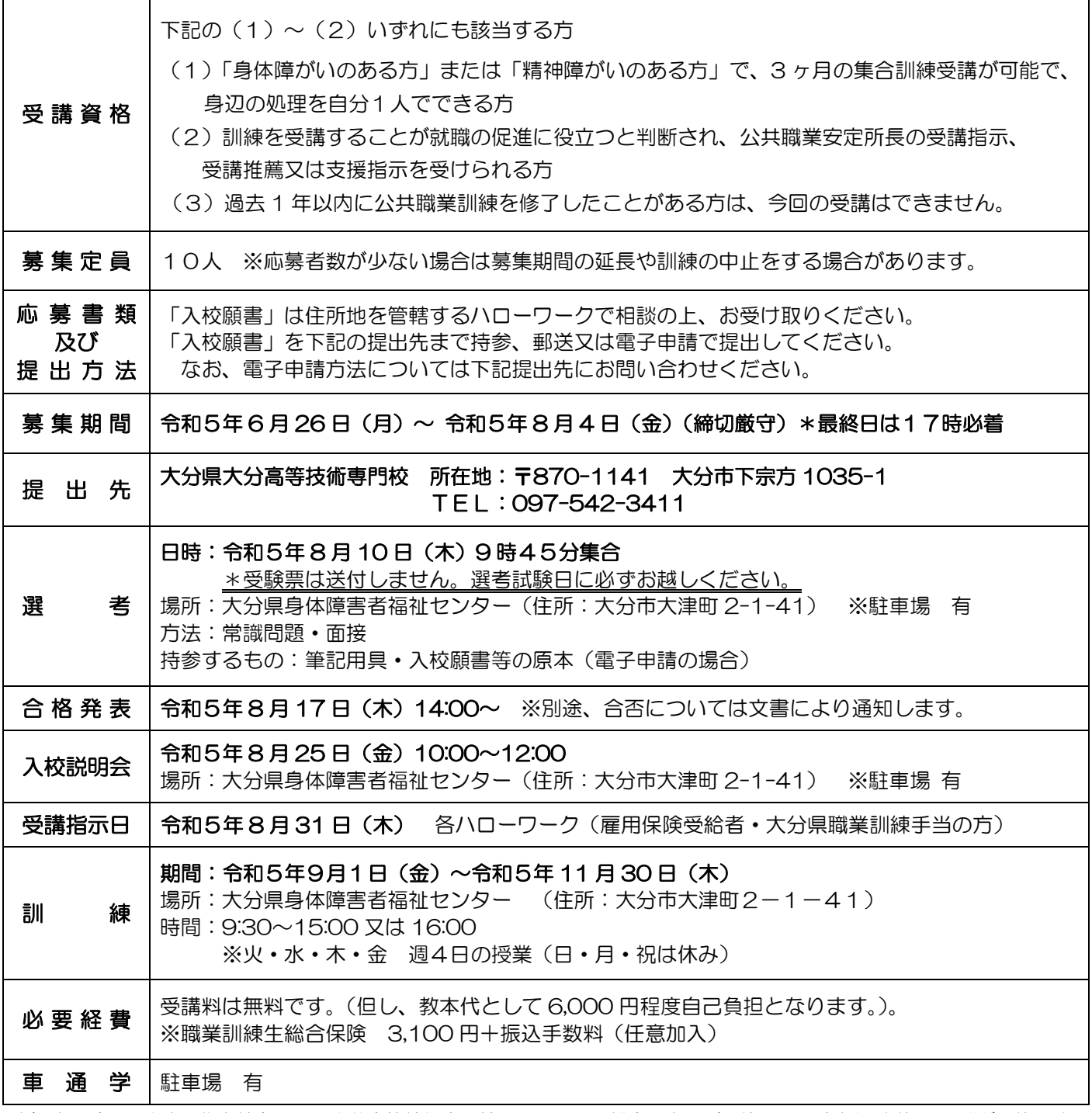

注)本人確認の出来る物を持参の上、大分高等技術専門校で口頭による総合得点及び順位の開示請求(発表後1ヶ月)が可能です。 ご提出いただいた入校願書(写真を含む)、その他の応募書類は返却できませんので予めご了承ください。 ※個人情報の取り扱いについて、応募書類にて知り得た個人情報は訓練実施以外の目的には利用しません。 ※悪天候、新型コロナウイルス感染症予防等により、選考試験や入校説明会、訓練期間等が変更になる場合があります。

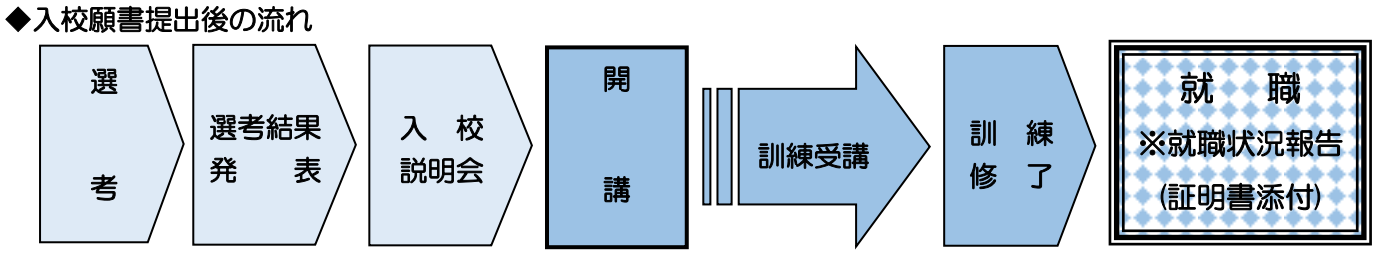

◆注意事項

○修了日から 3 ヶ月以内に就職状況を報告していただきます。

委託訓練カリキュラム

受託機関名 特定非営利活動法人 障害者UP大分プロジェクト

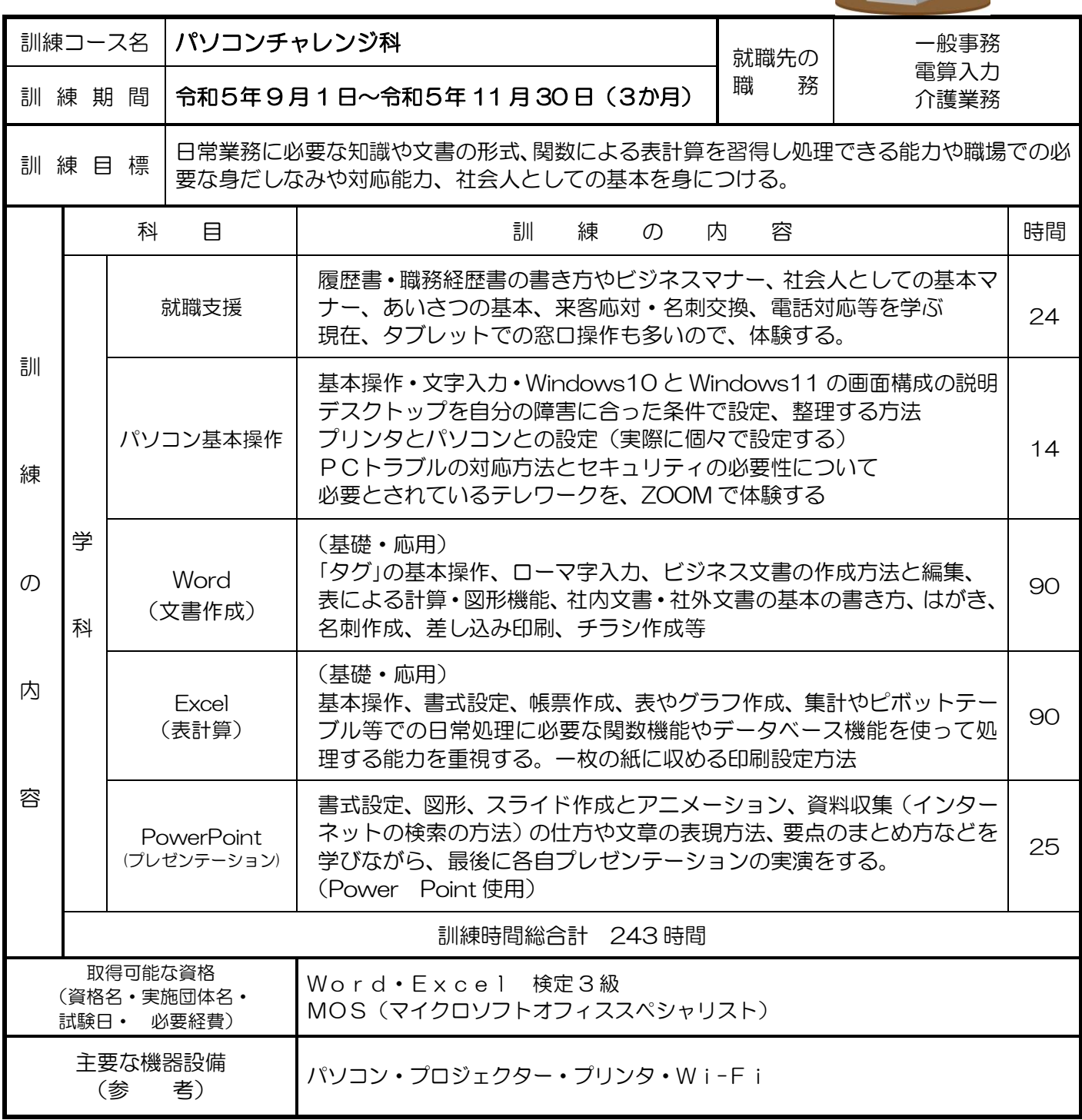